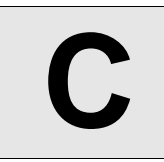

## Yet another GCDSUM

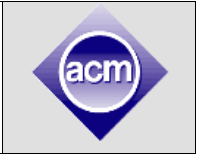

**Input:** Standard Input **Output:** Standard Output

Given the value of N, you will have to find the value of S. The definition of S is given in the following code:

```
 S=0;
for(i=1;i<=N;i++) 
  for(j=1;j<=N;j++)
    if((N % i)==0 && (N % j)==0)
         S+=gcd(i,j);
```
/\*Here **gcd()** is a function that finds the greatest common divisor of the two input numbers. **%** is standard remainder sign from C/C++/java syntax where **a % b** is the remainder of a modulo b, so **(n % i) == 0 && (n % j) == 0** means **N** is divisible by both **i** and **j**\*/

## **Input**

First line of the input is **T (T ≤ 100)**, then T test cases follows in next **T** lines. Each line contains an integer **N (1 ≤ N ≤ 100000000000000 or 10<sup>14</sup>)**. The meaning of **N** is given in the problem statement.

## **Output**

For each test case print a line in "**Case I: S**" format where **I** is case number and **S** is the value for the **N** of this case. The value of **S** will fit in a **64-bit** signed integer.

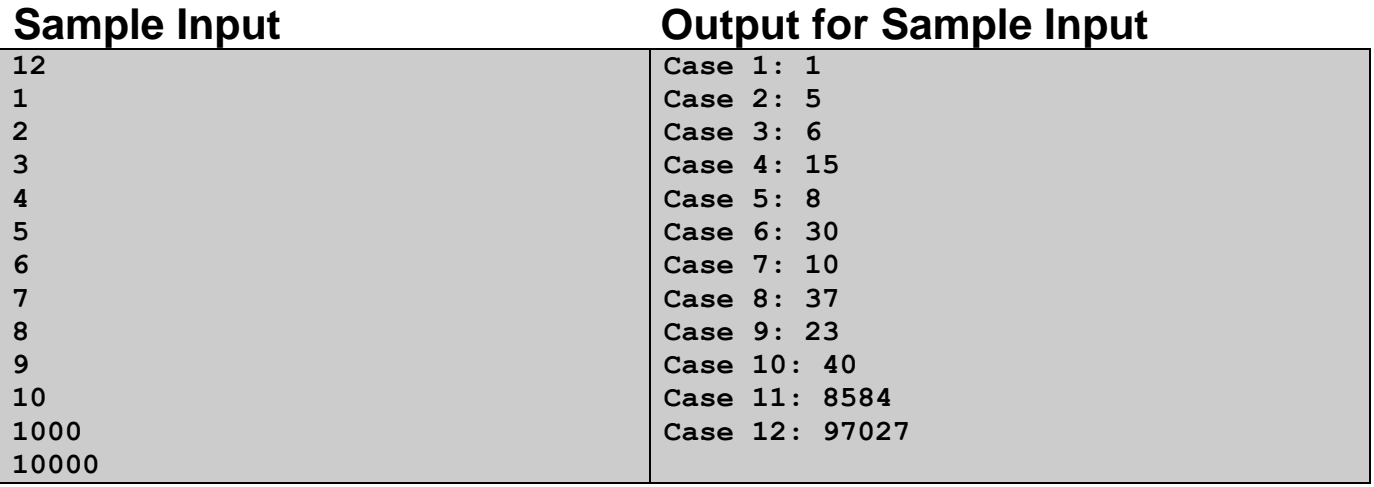